## Jane Tucker

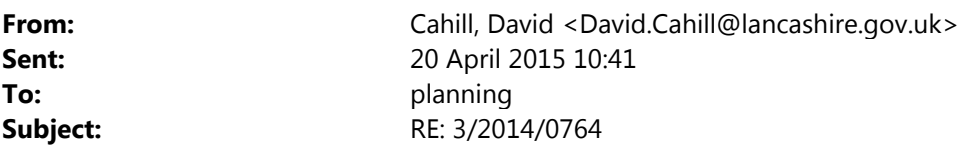

In addition to the comments provided 5 minutes ago, I wish to make you aware of the following:

This version of the assessment will not provide details of previous pooled S106 contributions received against a particular item of infrastructure. At present, the revised template is being developed/consulted upon internally.

In the case of this particular planning application, there are 2 pooled contributions against 4 of the 5 primary schools and 1 pooled contribution against 1 of the 5 primary schools within the catchment of the development and there are 2 secondary schools, that both have 3 secured S106 contributions against them.

A revised assessment will be provided shortly.

Many Thanks

David Cahill Planning Officer (Planning & Development) Strategy and Policy Lancashire County Council

Tel +44 (0) 1772 534146 david.cahill@lancashire.gov.uk

**Save a tree...please consider the environment before printing**

## Looking to learn something new? Find out more about our new programme of **adult learning courses**.

## \*\*\*\*\*\*\*\*\*\*\*\*\*\*\*\*\*\*\*\*

This e-mail contains information intended for the addressee only.

It may be confidential and may be the subject of legal and/or professional privilege.

If you are not the addressee you are not authorised to disseminate, distribute, copy or use this e-mail or any attachment to it.

The content may be personal or contain personal opinions and unless specifically stated or followed up in writing, the content cannot be taken to form a contract or to be an expression of the County Council's position.

Lancashire County Council reserves the right to monitor all incoming and outgoing email.

Lancashire County Council has taken reasonable steps to ensure that outgoing communications do not contain malicious software and it is your responsibility to carry out any checks on this email before accepting the email and opening attachments.